# ADASS XV in Spain: The Old Systems Are Dying. Will They Be Reborn in the Virtual Observatory?

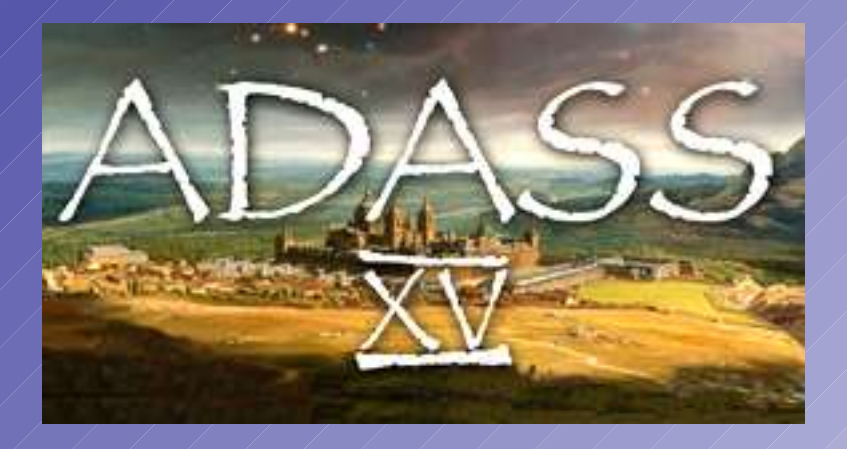

*Doug Mink Telescope Data Center Smithsonian Astrophysical Observatory*

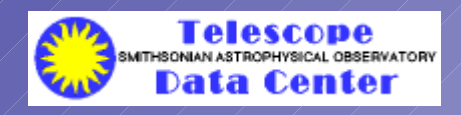

http://tdc-www.harvard.edu and the constant of the constant 2005-10-20

# San Lorenzo de El Escorial

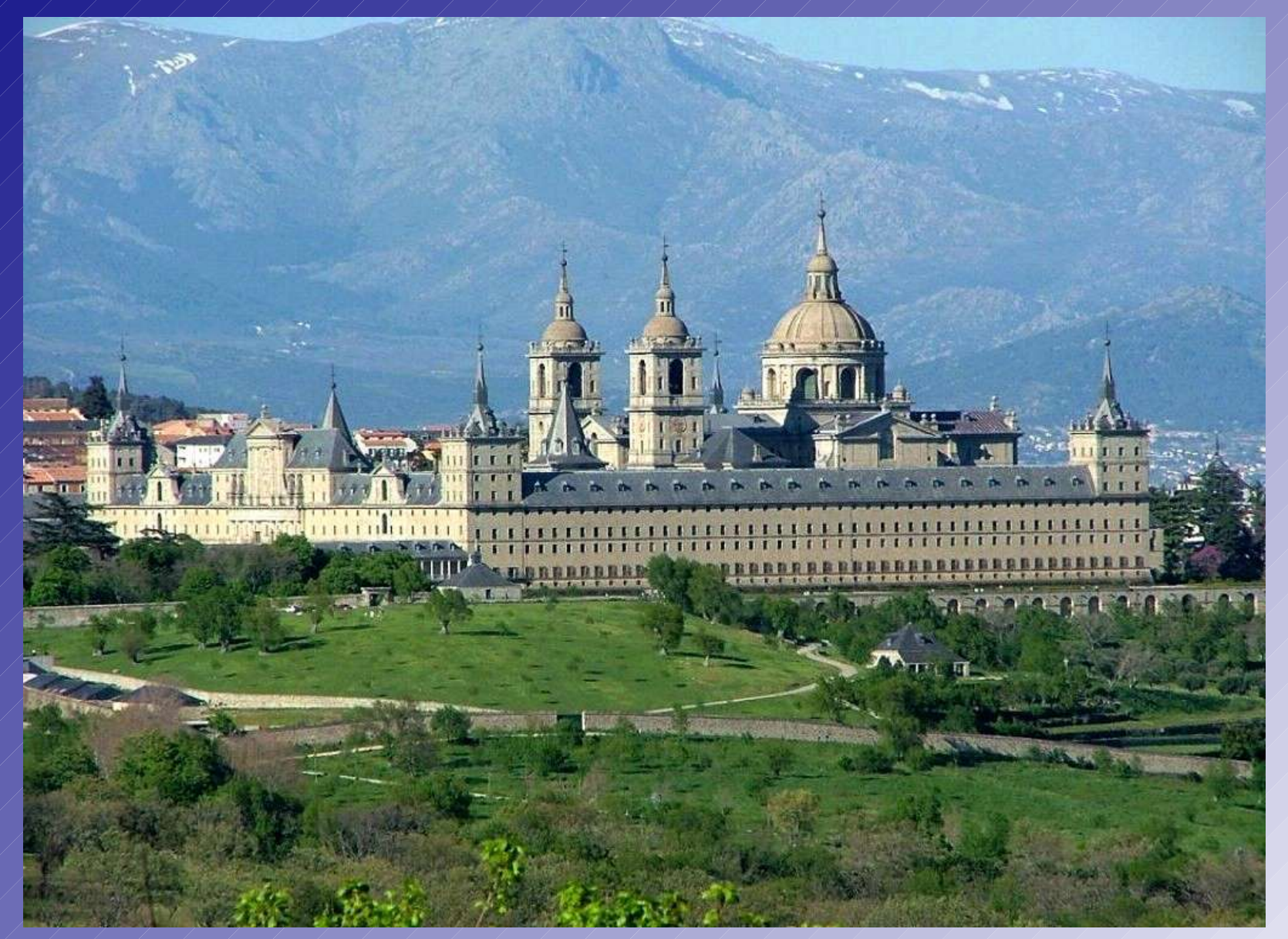

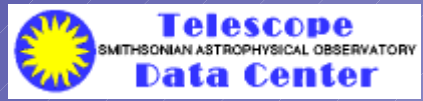

Rafael Leon for ADASS XV

### San Lorenzo de El Escorial

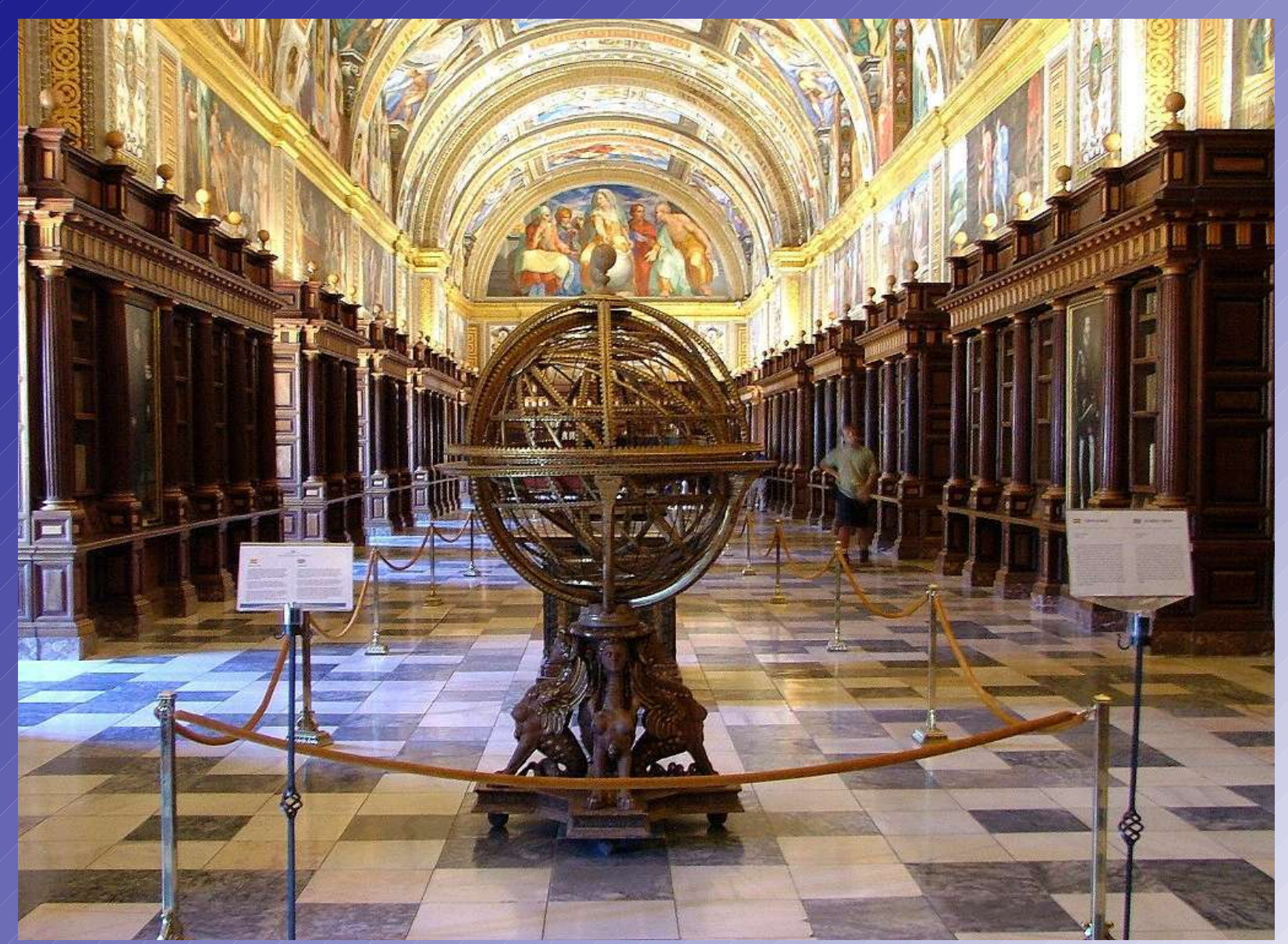

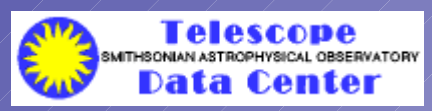

Rafael Leon for ADASS XV

# **As tro no m ical Data Analy s is So ftw are and Sy s te m s**

- **Ann ular So lar Eclip s e !**
- **Old So ftw are s y s te m s are lo s ing s up p o rt**
- **Scrip ting and API's are b e ing talke d ab o u t**
- **FITS s tand ard s m o v in g ahe ad f as te r**
- **Virtu al Obs e rv ato ry Up d ate**
- **Co m p o ne nts f o r s crip ting**
- **- > My WCSTo o ls p ap e r**
- **My To Do Lis t**

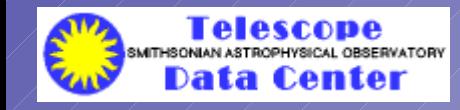

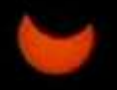

### Annular Eclipse

### San Lorenzo de El Escorial was 8 km from center  $\lim_{x\to 0} e^x$

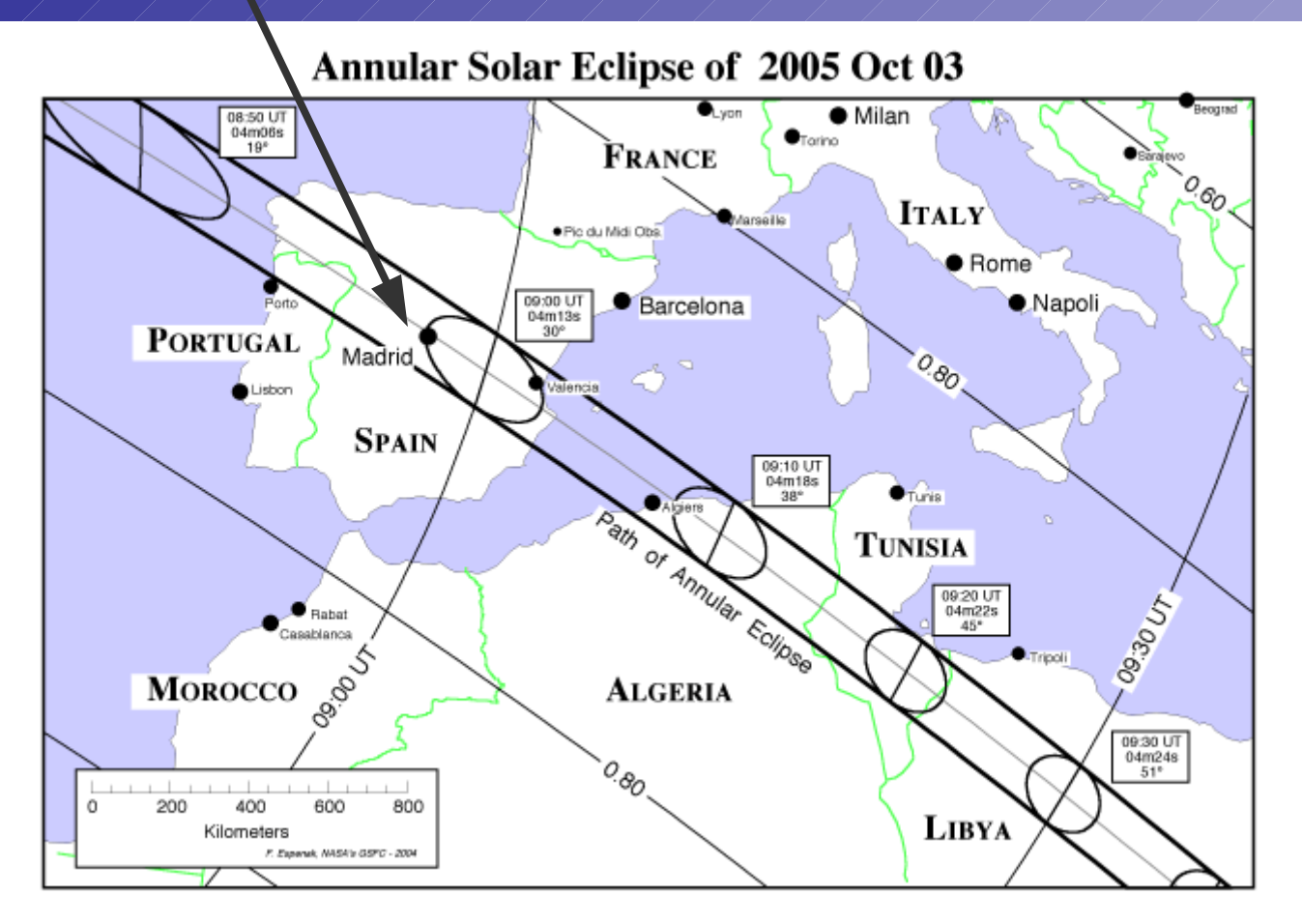

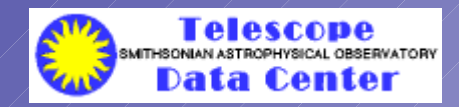

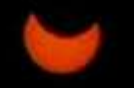

### Annular Eclipse

After a welcome and the first invited talk on eclipse chasing by Glenn Williams of the University of Arizona, we all went out to a nearby soccer field to watch the event

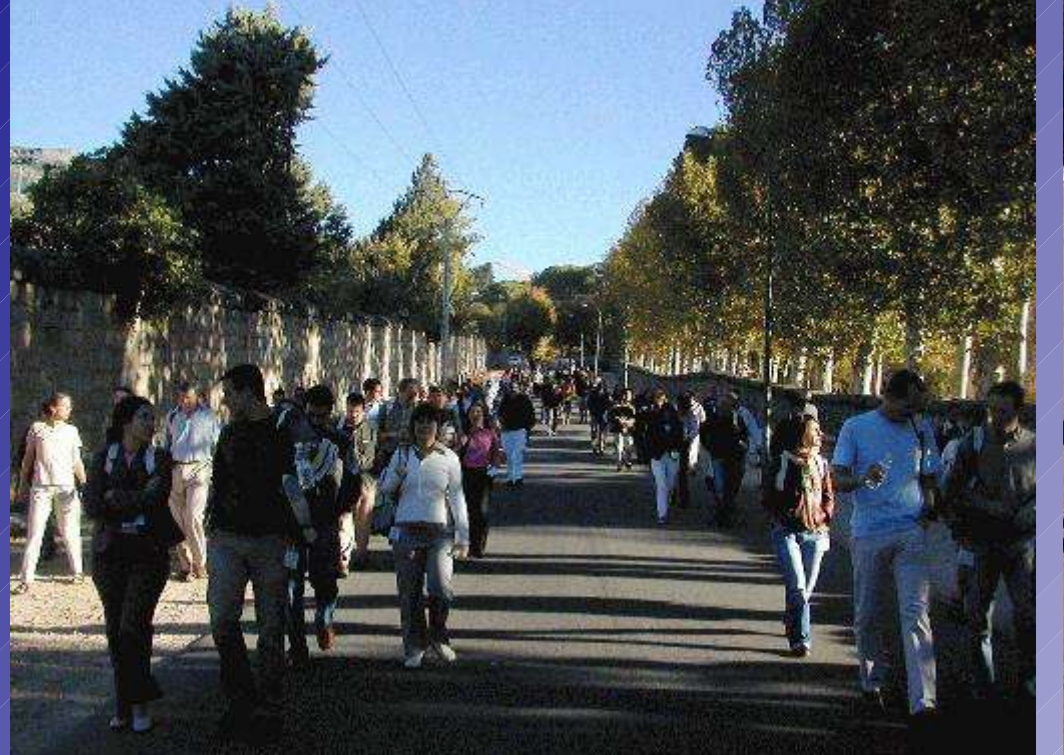

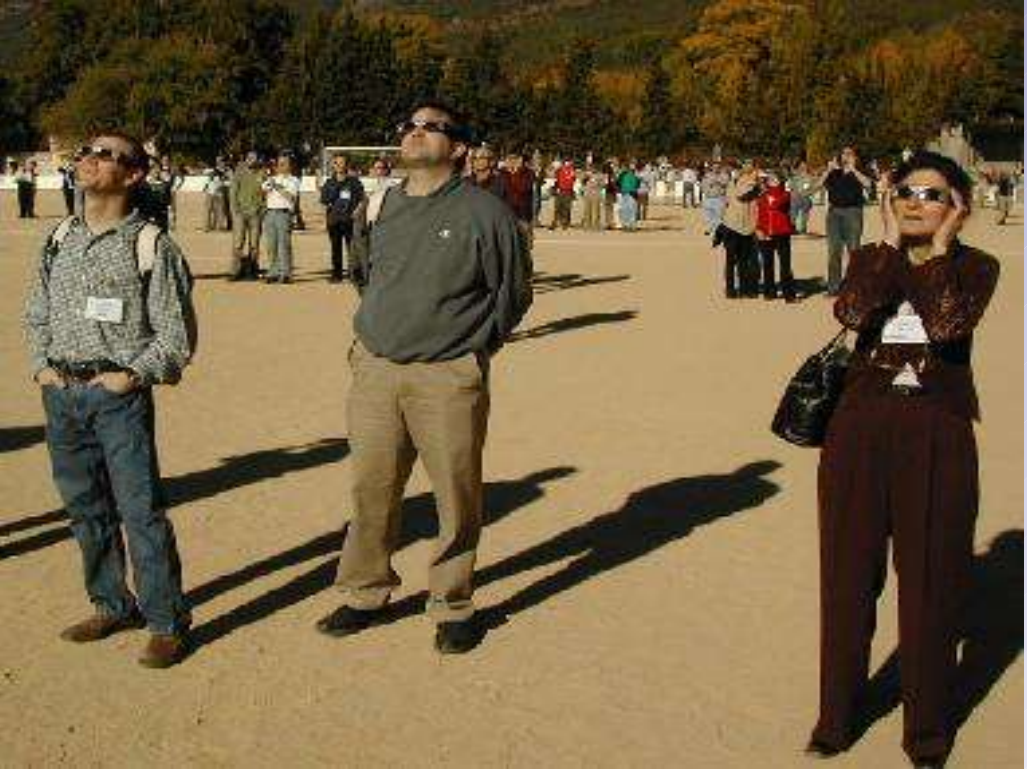

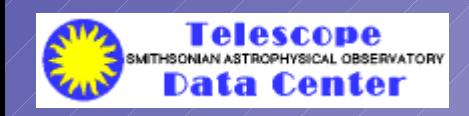

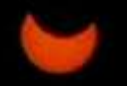

# Annular Eclipse

### You don't need much equipment to observe the sun

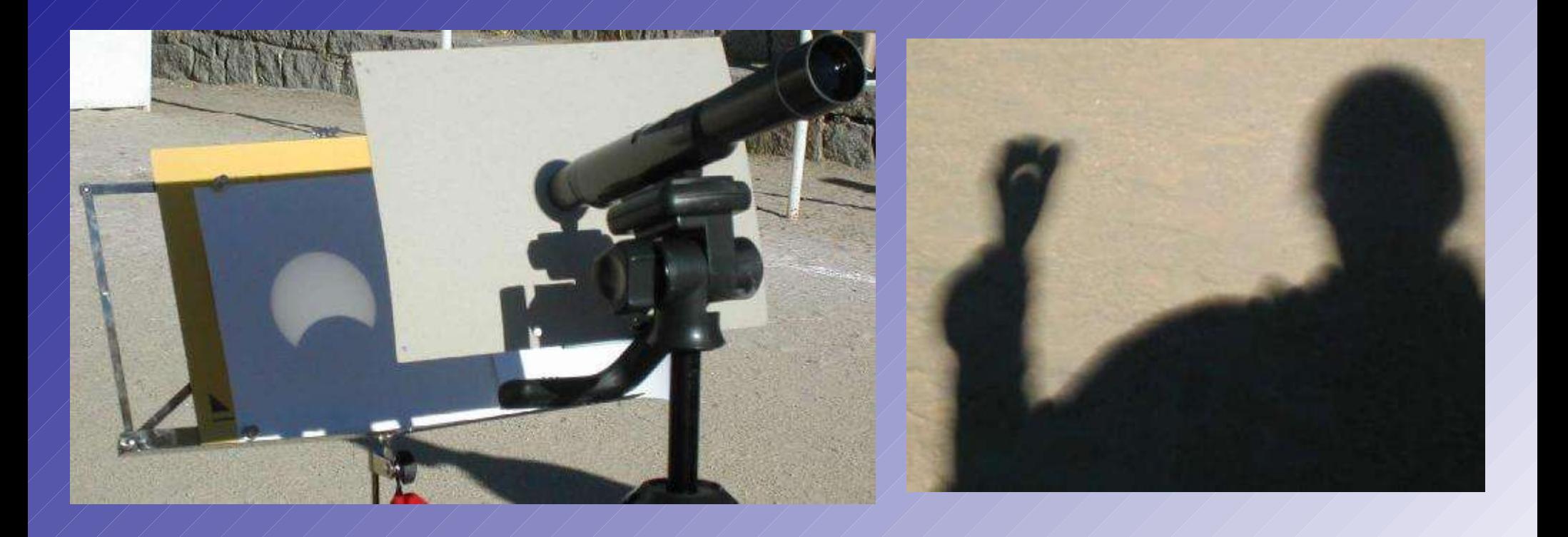

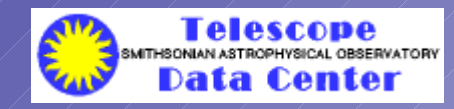

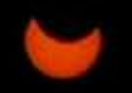

# Annular Eclips e

### Nature projects the event for you

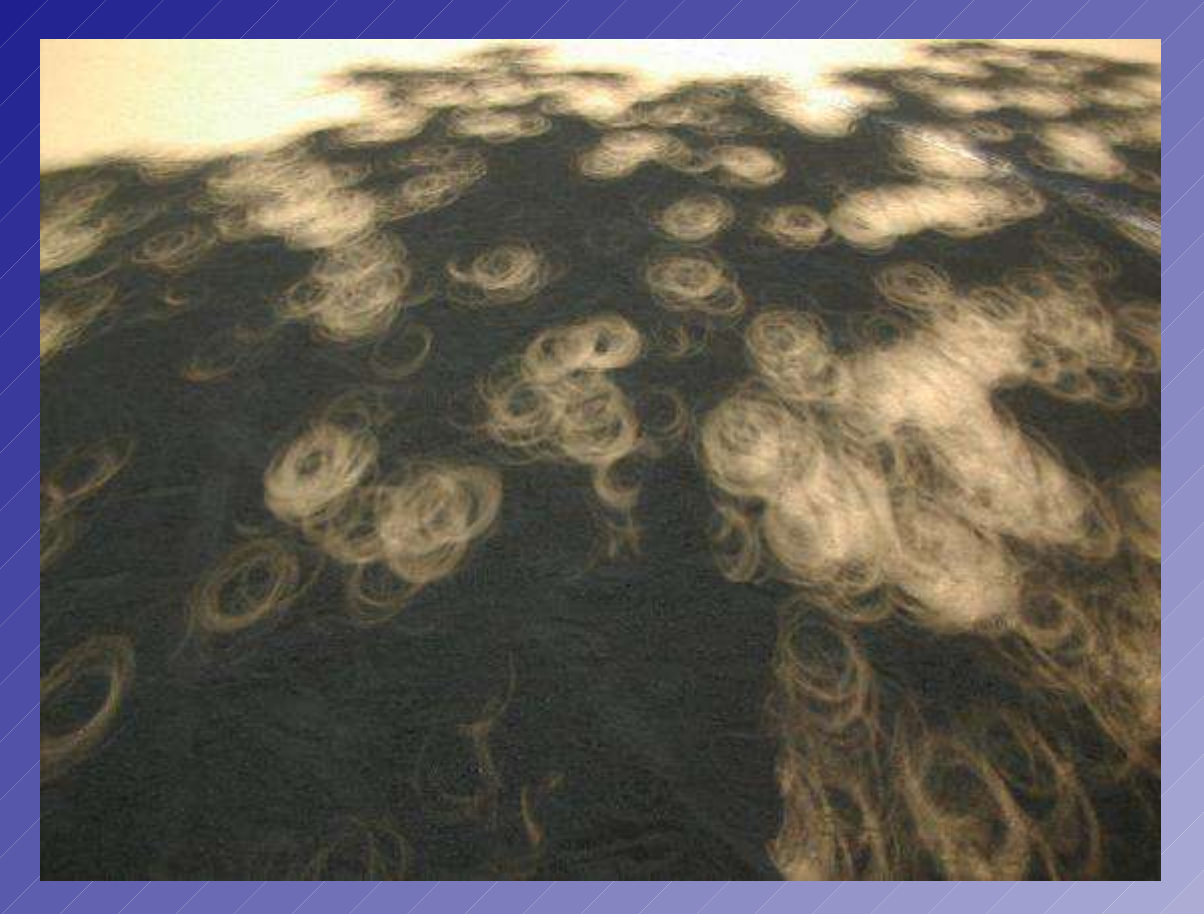

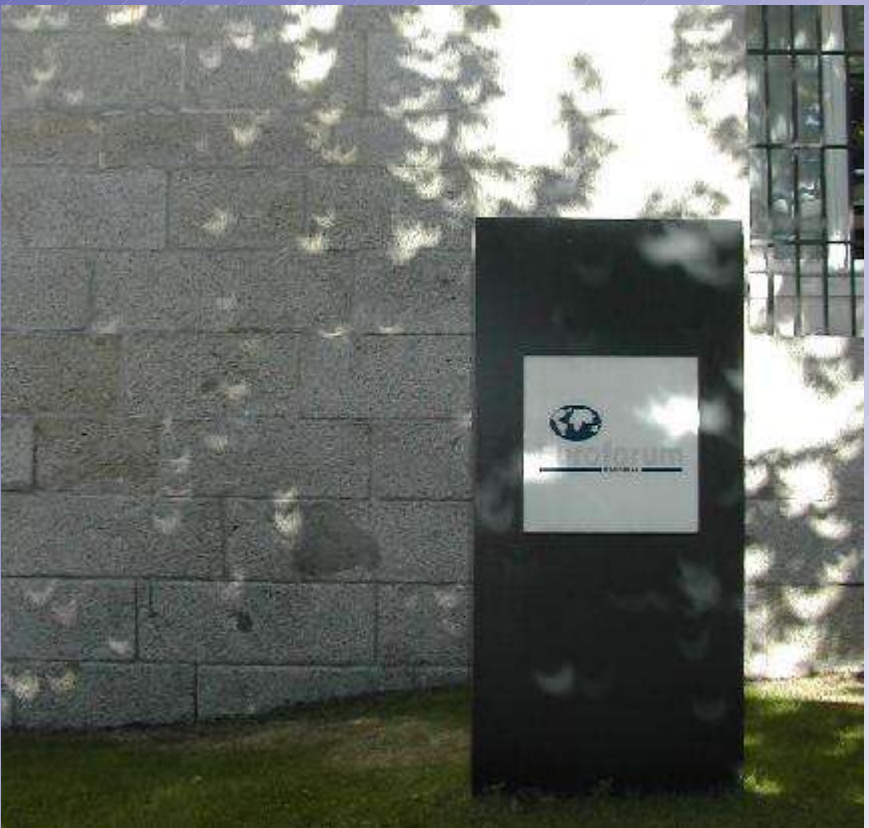

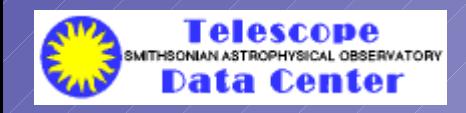

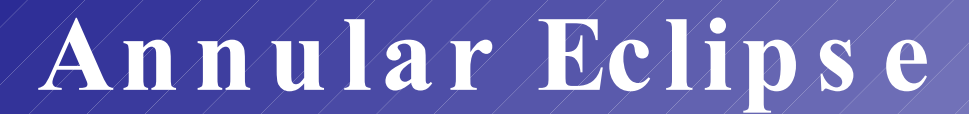

### Eclipse sequence above Alfonso XII monument in Madrid

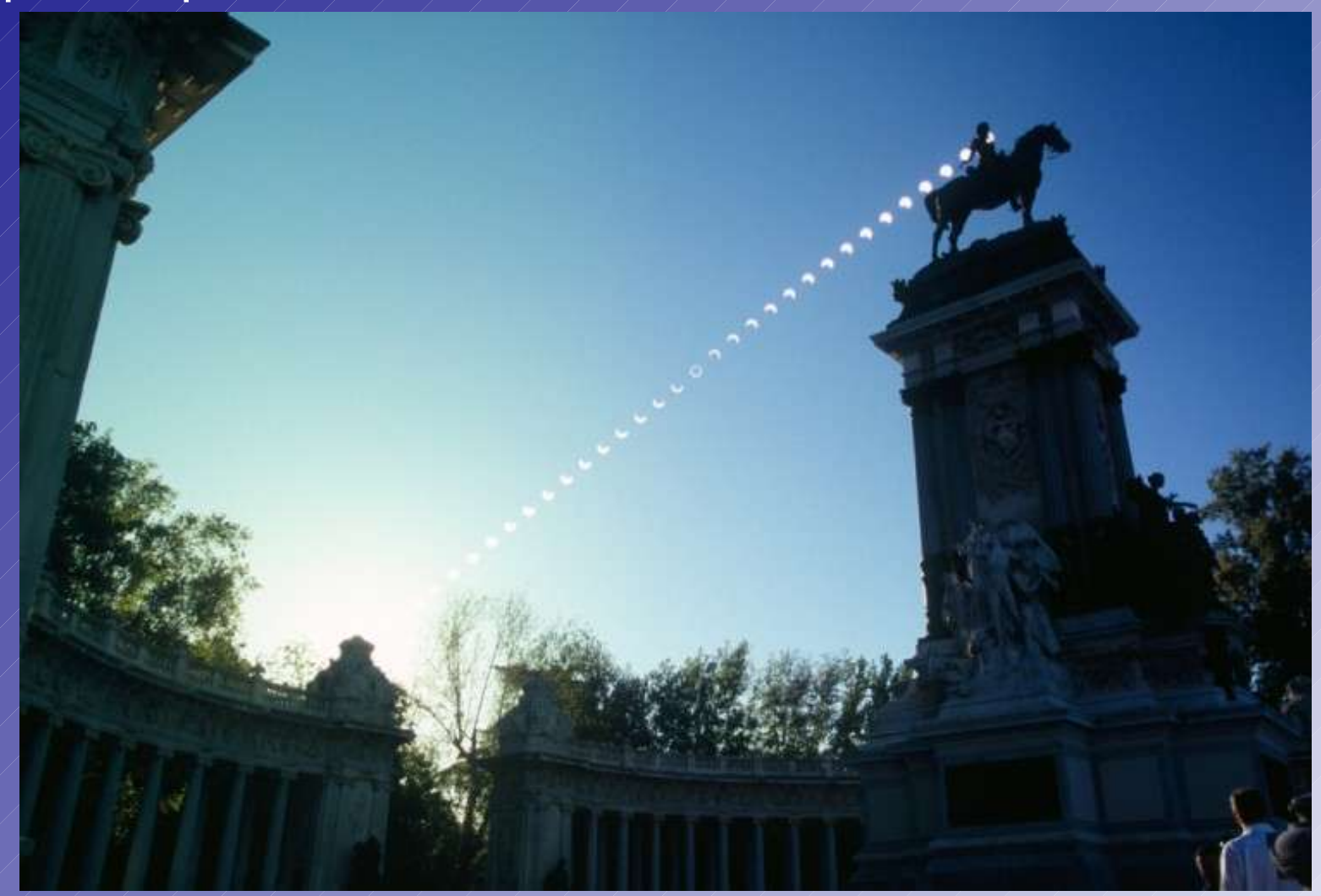

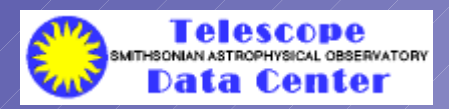

Copyright © Peter den Hartog 2005

# **The Se tting**

In the past few years, support for the major data analysis systems has declined

- $\bullet$  Starlink in England is no longer supported
- MIDAS in continental Europe is no longer supported
- IRAF development is pretty much on hold
- NRAO development has moved from AIPS to ALMA
- Will each project develop only for them selves?

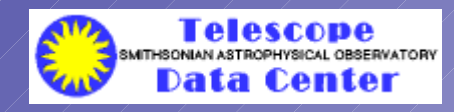

# A Proposal

Since 1995, there has been a Birds of a Feather meeting at ADASS entitled Future Astronomical Data Systems. It started as sort of an outsider event, but this year the convenors were Doug Tody (NRAO and NVO) and Preben Grosbol (ESO and Opticon)

The European Opticon Network is working with the US NVO to define requirements, general architecture, and interface specifications for a new system which

- · Runs on a desktop
- Can run pipeline scripts
- Works with the Virtual Observatory
- · Has an open architecture
- Works at all wavelengths
- · Is user-programmable
- Is scalable

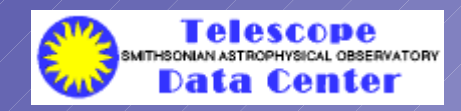

# **An Earlie r Pro p o s al**

*From Joe Harrington in 1 9 9 6 :*

Ideally, we should all be able to make use of the same analysis, display, and plotting routines. I'll take it a step further and say we should even be able to call routines written by each other in different scripting languages. The idea would be that the system core ... would take care of managing the objects and connecting to dynamically linked modules, including those that handle interpreting the different languages, plotting, etc.

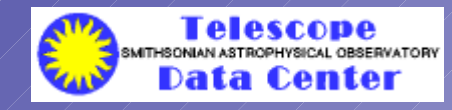

# **Re ality**

More than ever, the astronomical community is converging on Python as its scripting language (despite this year's new, improved IRAF ECL and the suggestion from the audience of IDL)

To avoid reinventing the wheel, interfaces to the legacy data analysis systems are being developed

- Pyraf for IRAF at STScI (and PyFITS, too)
- PyMidas at ESO (as Finnish contribution
- Pa rs e lTongu e for AIPS b y Rad ioNe t (p a rt of the ALBUS p roje ct)
- PyWCS a t the CfA?

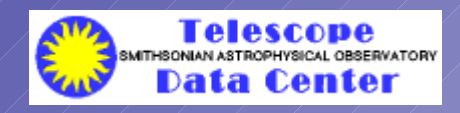

# **This Ye ar's Co o l So ftw are**

- **R** statistical computing package tutorial before meeting, widely-used, extensible
- SkyBot web service to find asteroids returns all asteroids in field of view from1949
- SCAMP automatic photometric and astrometric calibration from Emmanuel Bertin (Sextractor)
- Others?

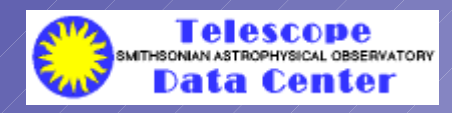

# **FITS**

- $\bullet$  FITS MIME types have been approved by IESG
- 6 4 b it intege rs have a lm ost b e en ad d ed to stand a rd
- · Spectral coordinates paper III has been approved
- Mark Calabretta promises to get back to Paper IV on distortion
- · Arnold Rots has promised a draft outline of Paper V on time coordinates by the end of 2005. He is doing similar work for the IVOA
- $\bullet$  Mark Calabretta is starting to think about Paper VI on color

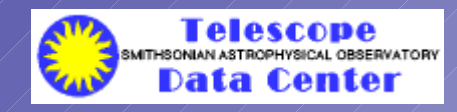

### **Virtual Ob s e rv ato ry**

- 1 / 3 of ADASS p ap e rs m en tion VO exp licitly;  $\frac{1}{2}$  – 2/3 have connection - Bob Hanisch
- $\bullet$  In the US, there will be a central NVO facility to manage ongoing US VO op e ra tions, cura te registrie s, and s e rve as the equivalent to an observatory staff
- In Europe, AVO is becoming Euro- VO with its own center, Euro- VO Technolgy Centre
- ESO, which has one of the largest pipeline-reduced archives, has dedicated staff to putting it into the VO

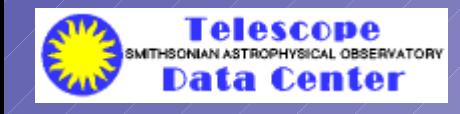

# **IVOA Inte ro p**

- Protocols are evolving and becoming more useful
- There are new applications and old ones support protocols
- Theoretical data is being incorporated into the VO
- VOEvent uses protocols for near-real-time observation coord ina tion
- $\bullet$  Most, but not all, applications are still catalog matching

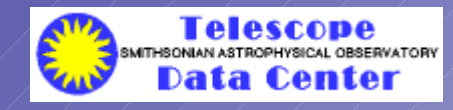

# **IVOA Inte ro p**

#### **Pro to co ls are e v o lv in g**

- Sim p le Sp e ctra l Acce ss Protocol (SSAP) Moving beyond SEDs: non-photometric spectra are mentioned
- Sp e ctra l Lin e Acce ss Protocol (SLAP) New protocol to store catalogs of line positions (to match observation and theory)
- Simple Image Access Protocol (SIAP) a new version is being prepared

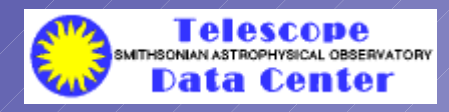

# **IVOA Interop**

### The application session was interesting:

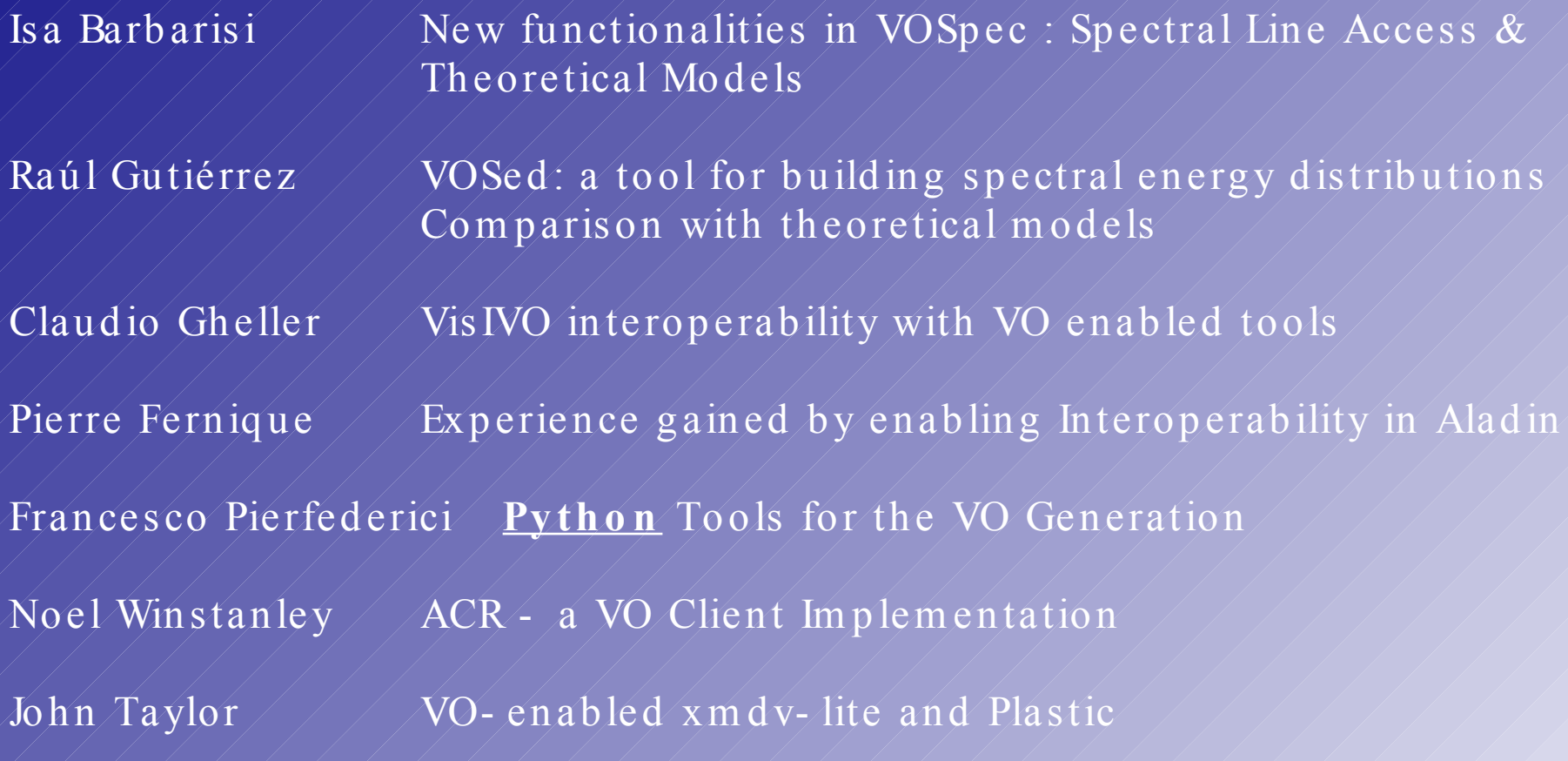

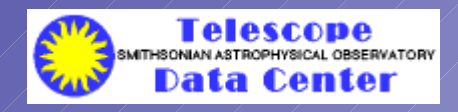

# **WCSTools 4.0: Building Astrometry and Catalogs into Pipelines**

*by Douglas Mink*

*Telescope Data Center Smithsonian Astrophysical Observatory*

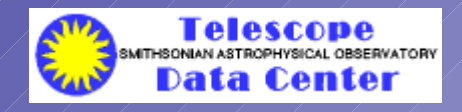

http://tdc-www.harvard.edu/software/wcstools/

ADASS 2005-10-20

# Abstract

While the WCSTools package was developed to deal with world coordinate systems in FITS image headers, it does a lot more.

- Source catalog extraction and manipulation
- Command line name resolution
- Time and space coordinate conversion
- FITS and IRAF image manipulation

Documentation is at http://tdc-www.harvard.edu/software/wcstools/

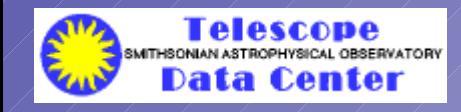

# **Supported Catalogs**

- Originally, only the HST Guide Star Catalog was supported
- **Digitized Sky Survey extractions were added**
- Deep all-sky catalogs have been supported since USNO-A1.0
- Catalogs are supported in their native format through one API
- scat, imcat, imwcs, and immatch use a standard catalog interface

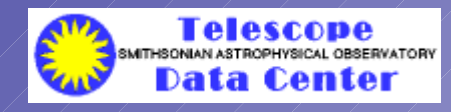

# **Supported Catalogs**

### Deep All-Sky Catalogs (for recent epoch CCD images)

- $\bullet$  USNO-B1.0 Catalog: 1,0366,366,767 stars, 83 Megabytes, send a hard drive to USNO
- $GSC$  2.2, Catalog: 998,402,801 stars,  $>80$  Megabytes, accessible over web from STScI
- 2MASS Point Source Catalog: 470,992,970 stars, 32 Megabytes, ingest from 5 DVDs
- $\cdot$  USNO-A2.0 Catalog: 526,280,881 stars, 6 Gigabytes, once available on 11 CDs

### Astrometric Catalogs (with accurate proper motions)

●

- UCAC2 Catalog 48,366,996 stars, 2 Gigabytes, install over web from CDS
- Tycho-2 Catalog: 2,539,913 stars, 529 Megabytes, available on CDROM or from CDS

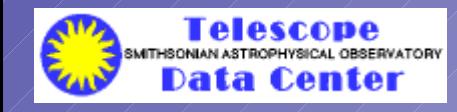

# **Supported Catalogs**

#### Photmetric Catalogs (accurate photometry across catalog)

•SDSS Photometry Catalog: 53,000,000 sources, accessible over web from SDSS •2MASS Point Source Catalog: 470,992,970 stars, 32 Megabytes, ingest from 5 DVDs ●Tycho-2 Catalog: 2,539,913 stars, 529 Megabytes, available on CDROM or from CDS

### Wide Field Catalogs (reasonably complete at bright end)

- HST Guide Star Catalog: 25,541,952 sources, 1.2 Gigabytes, from 2 CDROMs
- PPM Catalog: 378,910 stars with proper motions, 22 Megabytes, available from SAO-TDC
- SAO Catalog: 258,996 stars with proper motions, 16 Megabytes, available from SAO-TDC

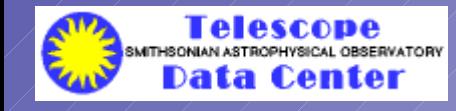

### Circle on the sky, center and radius specified

 $\text{scat}$  -c ub1 -tn 10000 -r 900 10:00 85:00 J2000

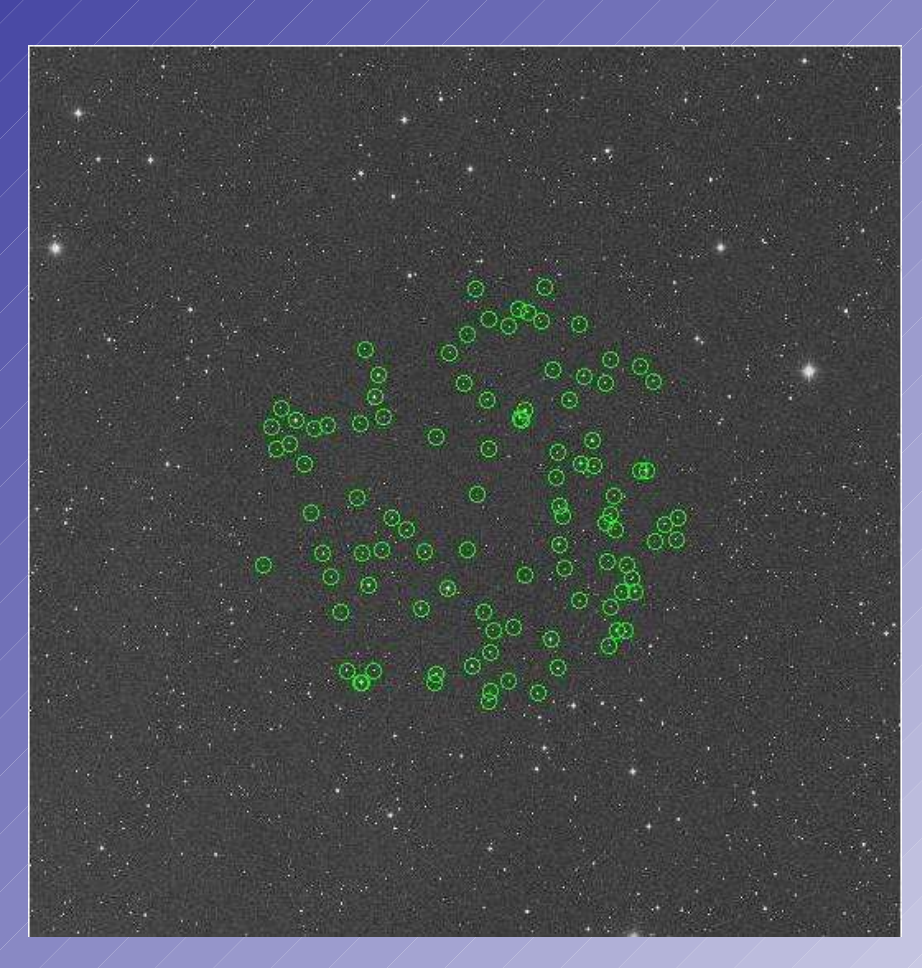

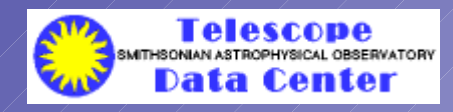

#### Square on the sky, center and half-side specified

 $\sqrt{\text{sub1} + \text{tn} \ 10000}$   $\frac{1}{\sqrt{r}}$  -900  $\sqrt{10:00}$  85:00 J2000

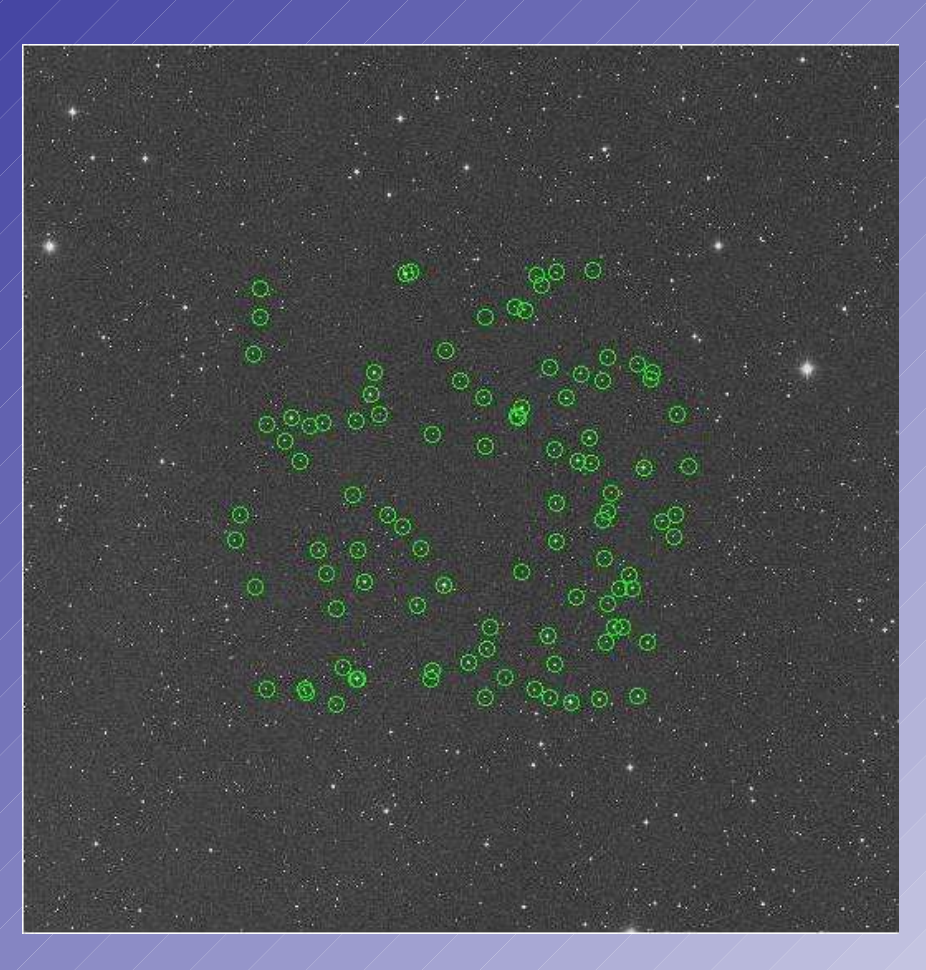

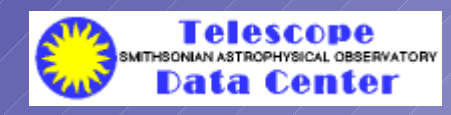

### Rectangle in coordinates, center and half-sides specified

> sub1 -tn 10000 -rr 900,900 10:00 85:00 J2000

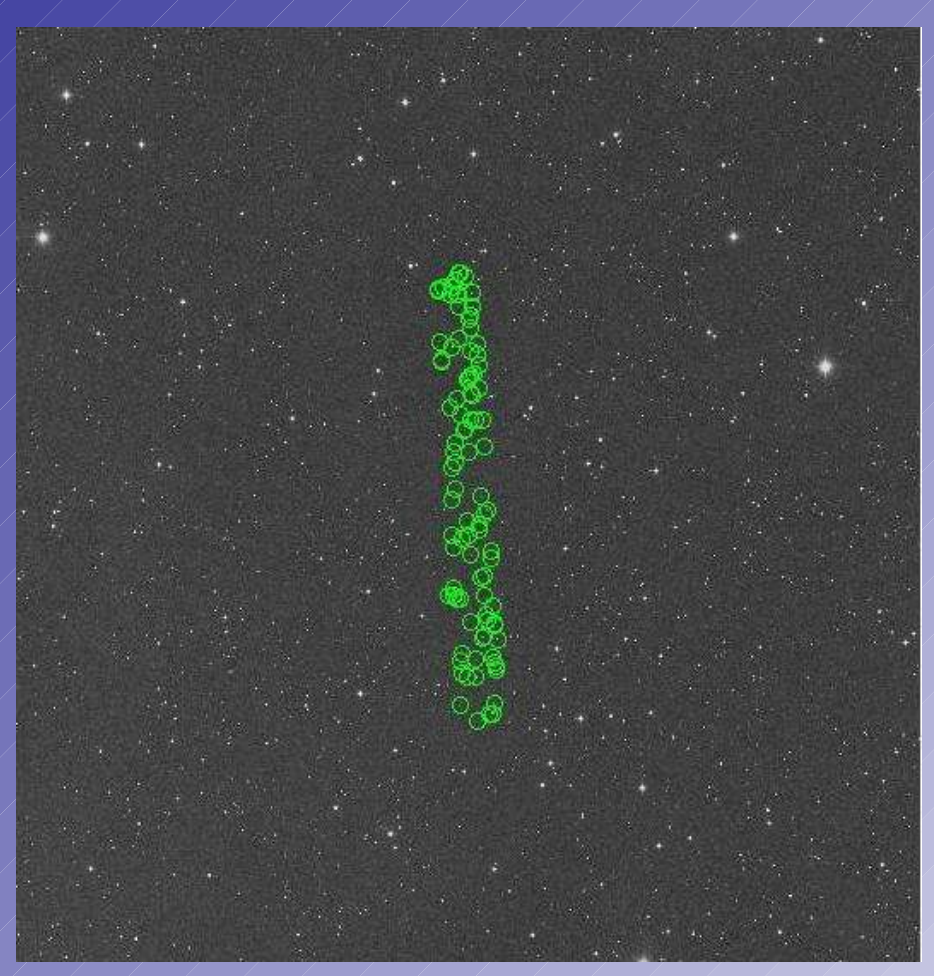

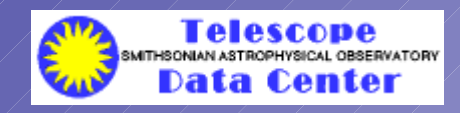

### Image on sky using FITS WCS to specify region of coverage

 $\lim_{x\to 0} 30000$   $\frac{1}{x}$   $\frac{30}{\cos 85}$ .fits makes a region file for ds9

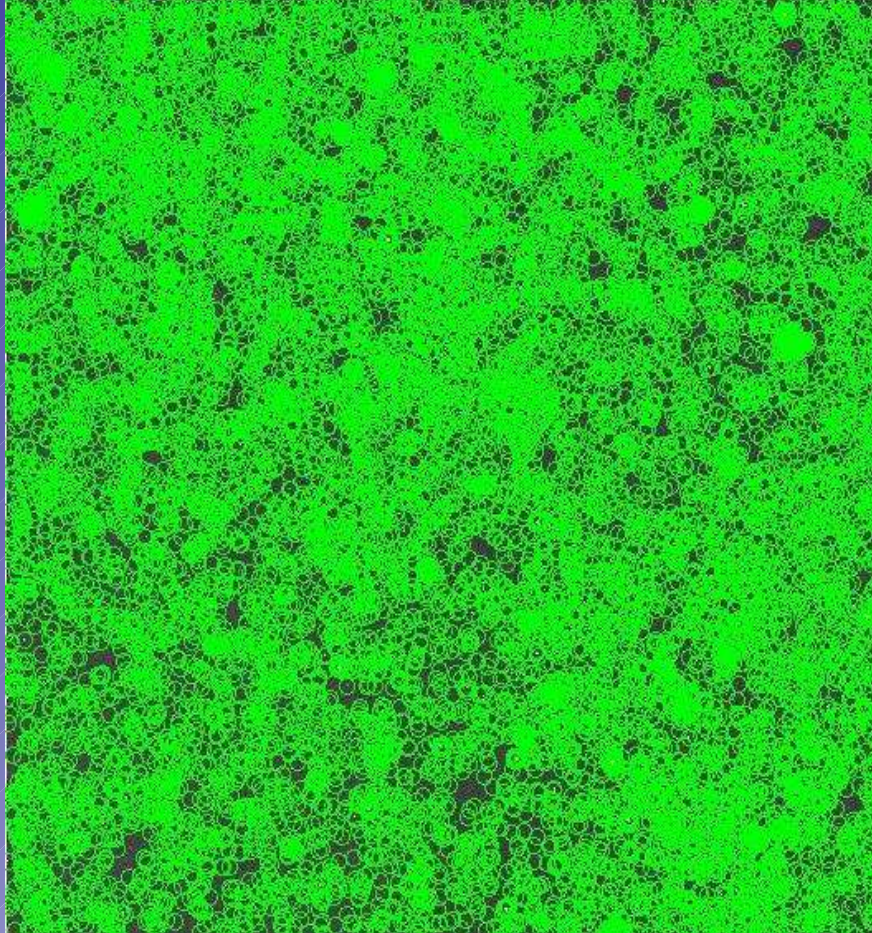

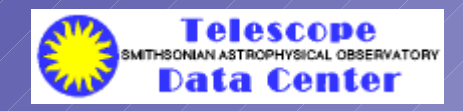

# **Command Line Object Coordinates**

#### ● Query either NED or SIMBAD

 $>$  nedpos m44 08:40:22.198 +19:40:19.43  $>$  simpos m44 08:40:24.000 +19:41:00.00 J2000

• WCSTools coordinate conversion and formatting

 $>$  nedpos/ $-$ g m44 205.910635 +32.479519 Galactic  $>$  simpos  $-e$  m44 127.346995 +1.291450 Ecliptic

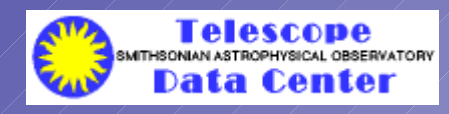

### Coordinate Manipulation

#### • J2000 to Galactic

> skycoor -g 10:00 10:00 J2000 227.54286 46.19107 galactic

### • J2000 to Ecliptic

> skycoor -e 10:00 10:00 J2000 148.58768 -2.09451 ecliptic

#### ● J2000 to B1950

> skycoor -b 10:00 10:00 J2000 09:57:20.232 +10:14:24.99 B1950

### • J2000 degrees to hours, minutes, seconds

> skycoor -j 150.0 10.0 J2000 10:00:00.000 +10:00:00.00 J2000

### ● Angular separation (in arcseconds)

 $>$  skycoor  $-r$  10:00 10:00 09:57 10:14 2787.590

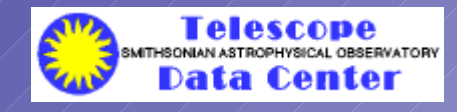

# Time Manipulation

### • Current time to FITS ISO time

> getdate now2fd 2005-09-30T17:49:53.000

#### ● **Current time to Julian Date**

> getdate now2jd 2453644.24304

#### ● FITS ISO time to Julian Date

> getdate fd2jd 2005-09-30T17:49:53.000 2453644.24297

#### ● FITS ISO time to Modified Julian Date

> getdate fd2mjd 2005-09-30T17:49:53 53643.74297

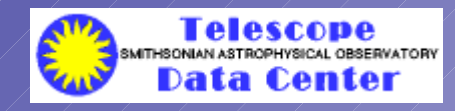

### Image Rotation

An image can be rotated any multiple of 90 degrees and/or reflected about either axis. **> imrot -r 270 mc00380.fits**

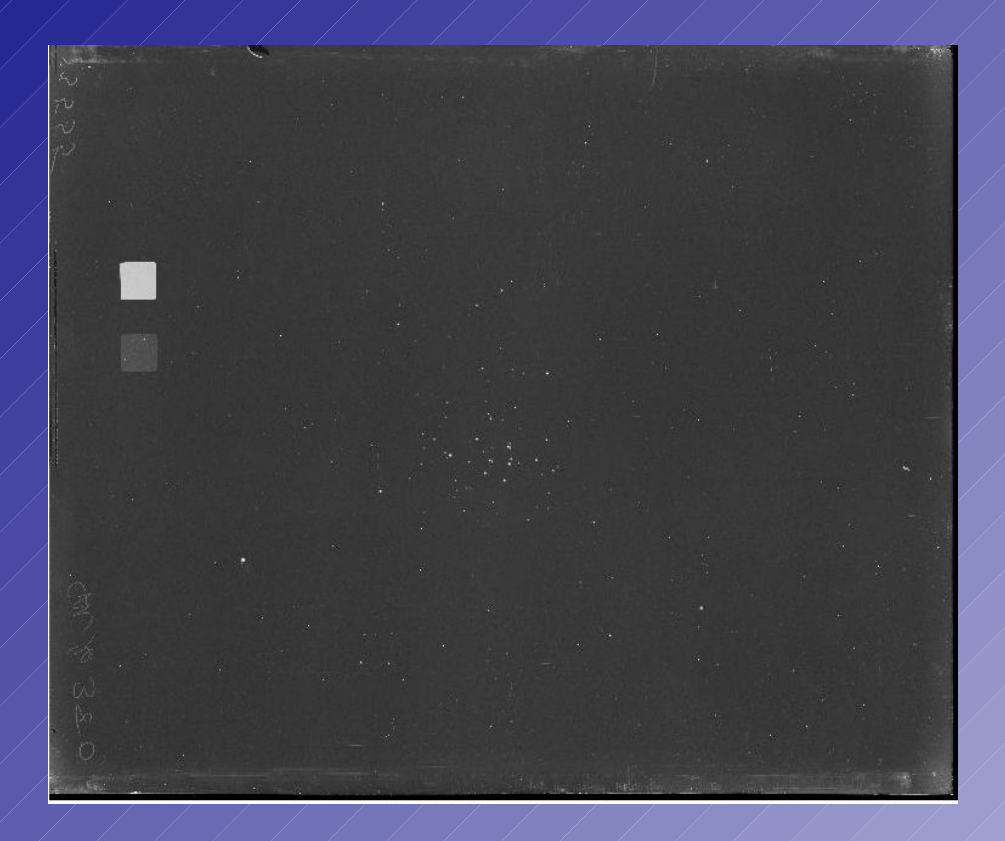

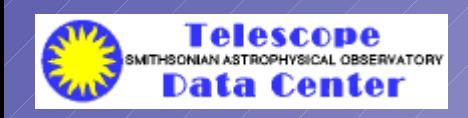

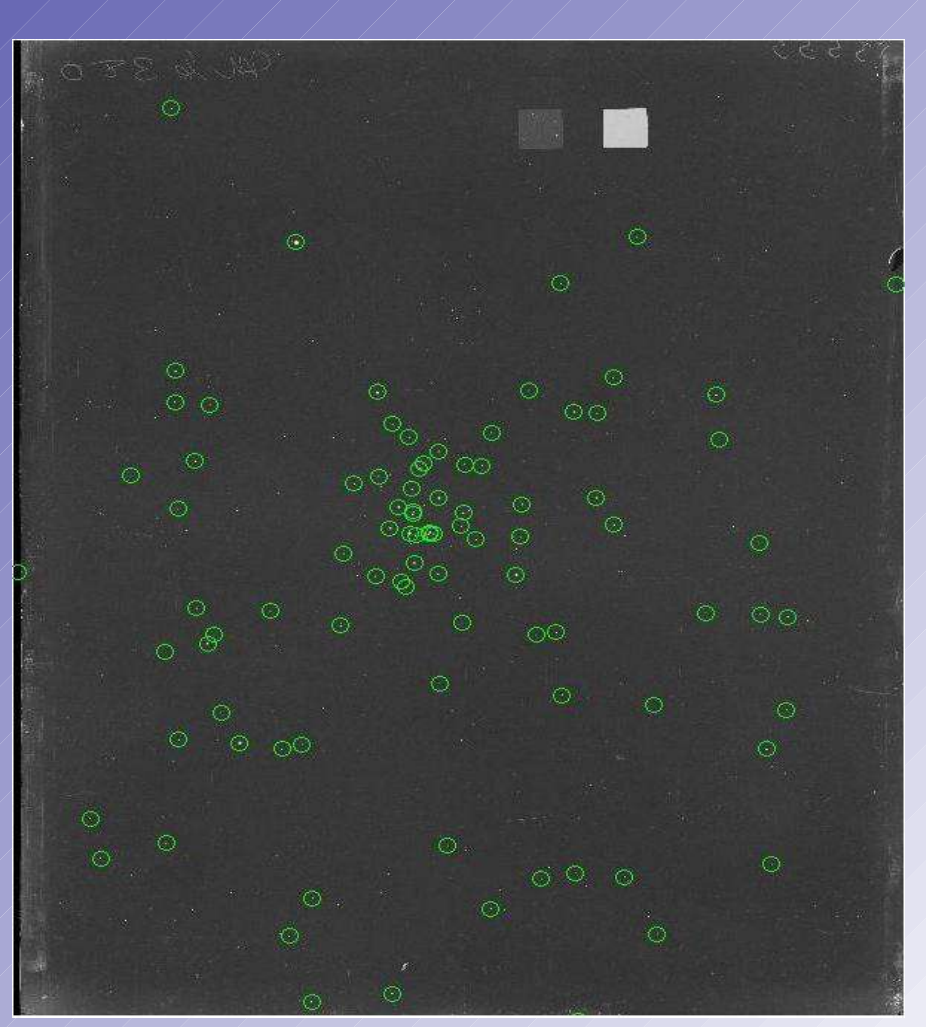

ADASS 2005-10-20

### Image Extraction

A portion of a large FITS image can be extracted with an intact world coordinate system and a second WCS pointing to the original pixels. **> getfits mc00380r270w.fits `nedpos m44` 1000 1000 mc00380r270wa.fits**

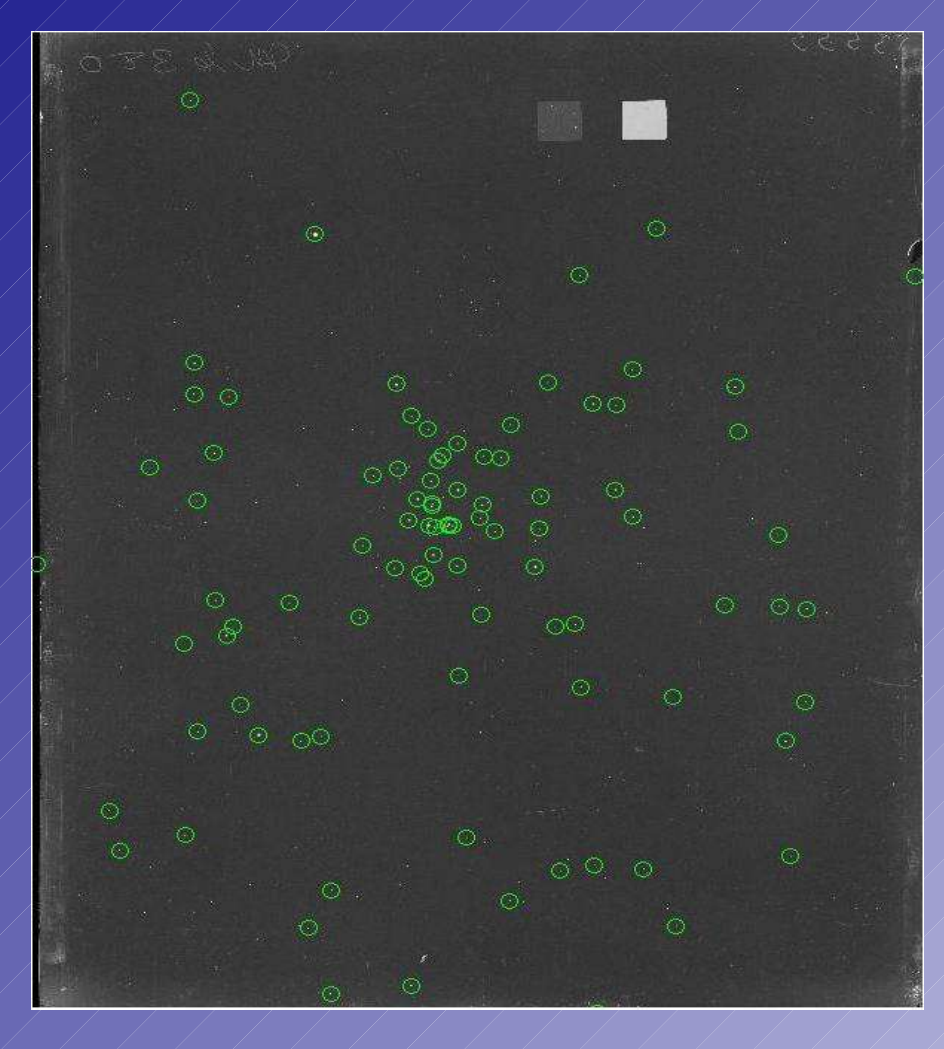

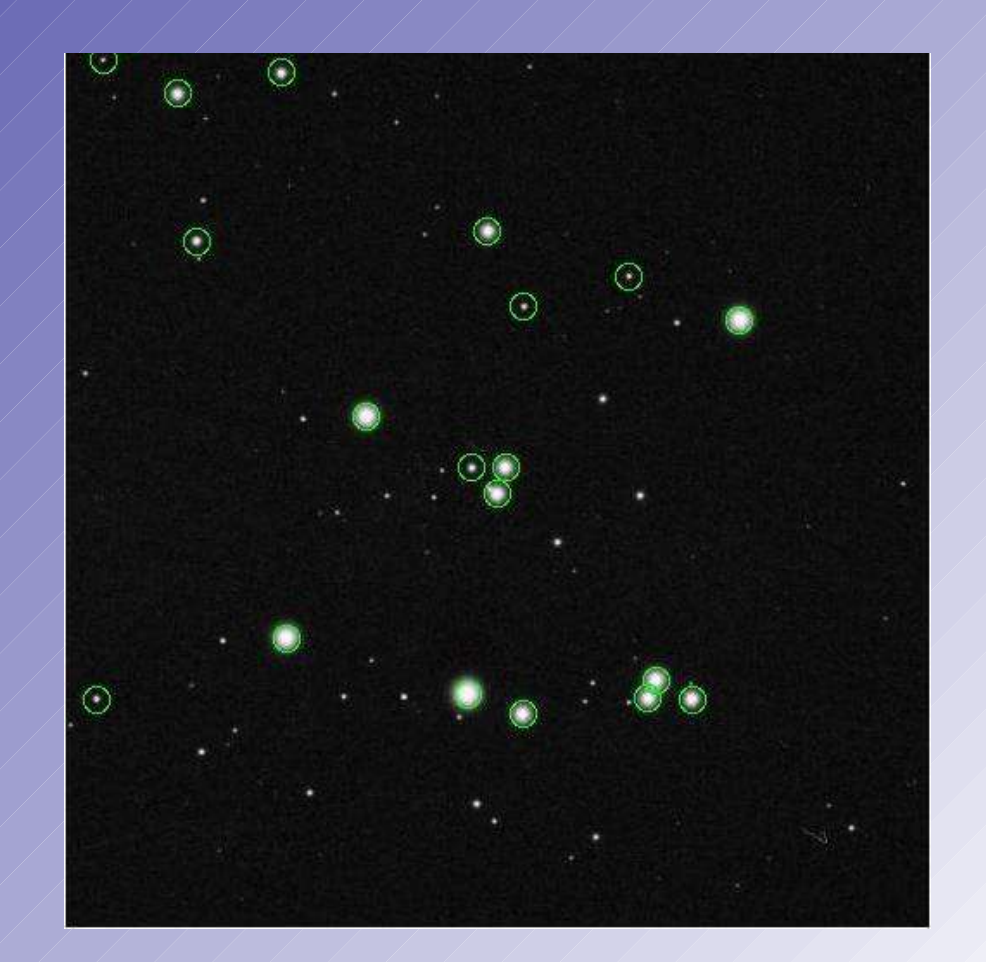

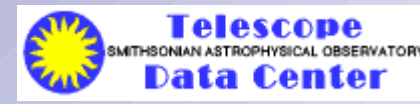

ADASS 2005-10-20

### Image Extraction

The header of the extracted FITS file contains a world coordinate system which references any pixel to the corresponding pixel in the original image

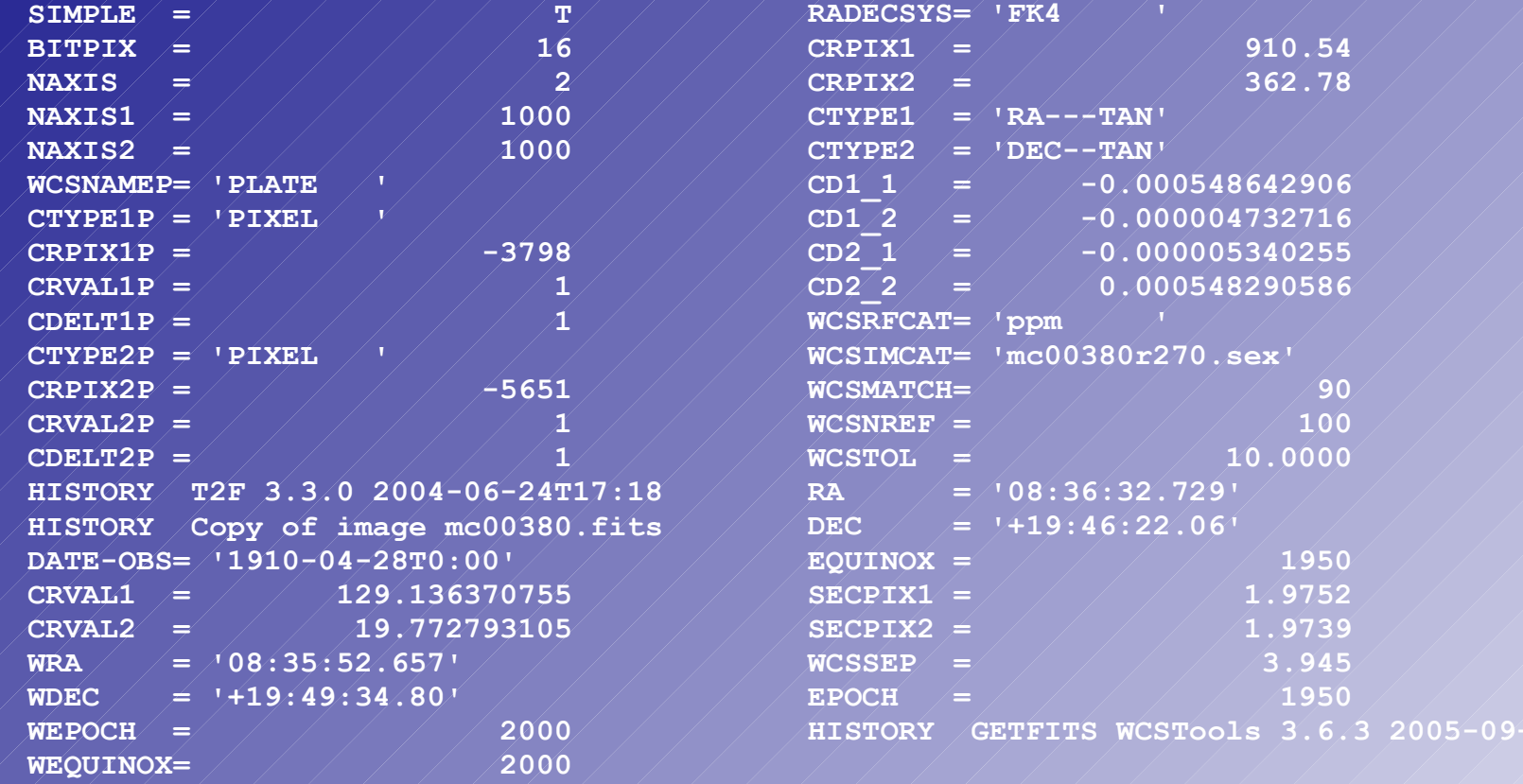

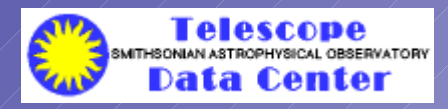

**HISTORY GETFITS WCSTools 3.6.3 2005-09-30T17:24**

### Image Distortion

A FITS-WCS standard for distortion is on its way, but in the mean time, the Spitzer Space Telescope needed to put distortion coefficients in image headers, so they used a snapshot of the developing standard.

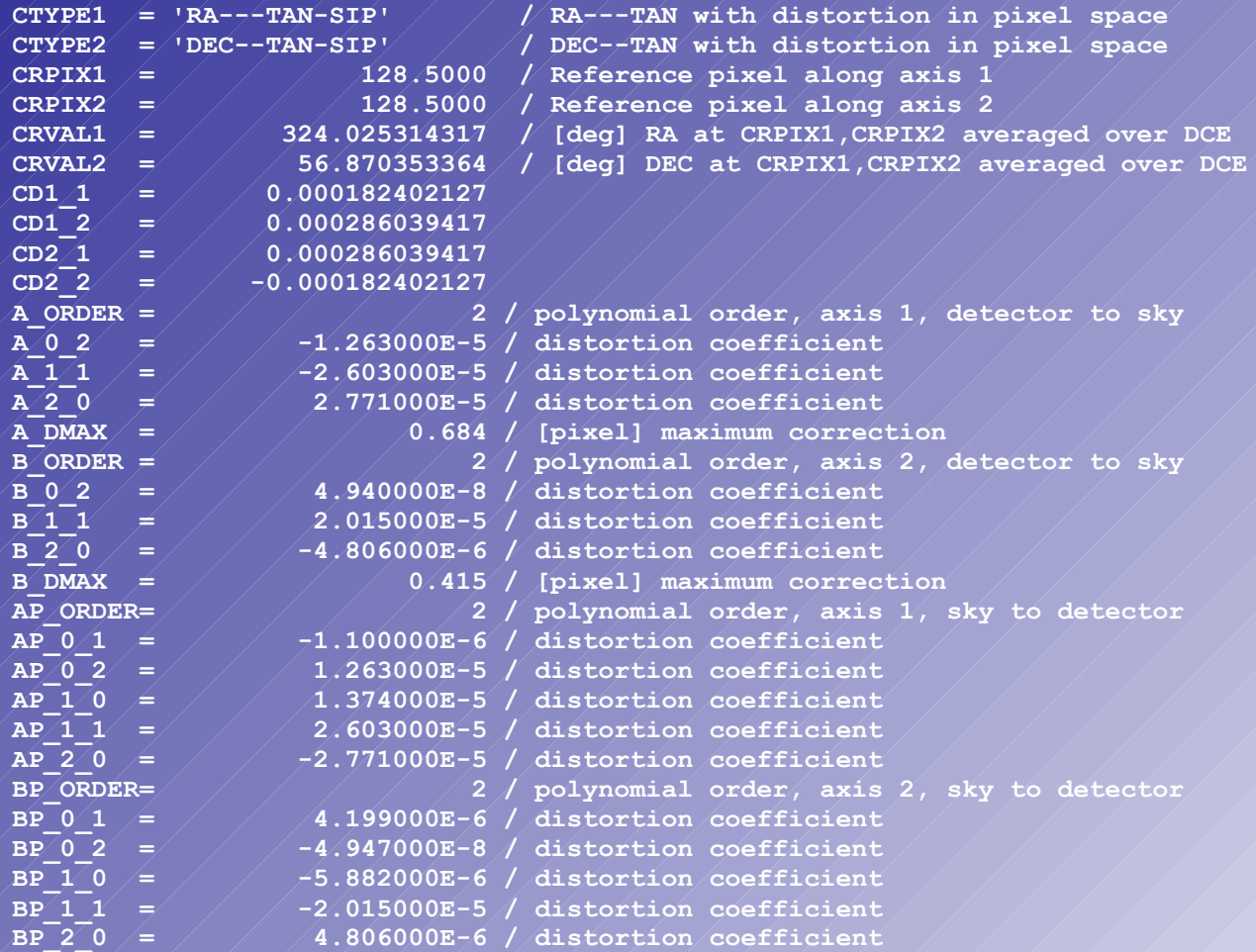

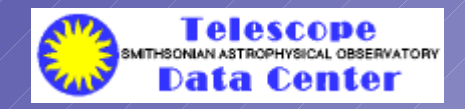

### Remapping an Image

Pixels can be remapped from any projection WCSTools supports, including distortion, into a more standard projection such as plane tangent .

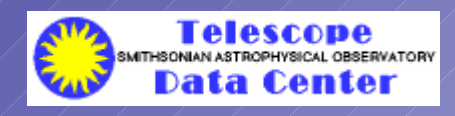

# **WCSTools Email Lists**

WCSTools 4.0 is still being debugged.

To keep users informed about the status of the package, two email lists have been created:

- **wcstools-announce** will only announce software updates
- *wcstools* will allow users to help each other and let me know what features need more work or more documentation.
- To subscribe, email majordomo@cfa.harvard.edu with one of the following in the body of the message:
- subscribe wcstools
- subscribe wcstools-announce

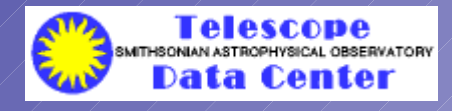

### **Do ug 's To Do Lis ts**

### Last year:

#### ● WCSTools: Set up user mailing list Upgrade to WCSLIB 3.6 Add XML/VOTable parser to catalog search ● Archives: Add last two years of FAST calibration data Start setting up access to data by program

 $\bullet$  VO:  $\angle$  / Set up registry in a box for TDC archives

### This year:

● WCSTools: Finish debugging version 4.0 Sign up users for mailing list ● Archives: Write code to translate DEEP spectra format Put first 10 years of FAST spectra online ●Scripting:Learn Python and R

Write WCSTools Python package

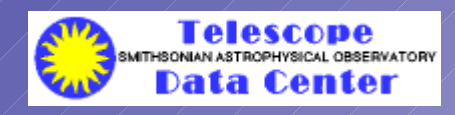

### **Astronomical Data Analysis Software & Systems XVI October 15-18, 2006 Tucson, Arizona, USA**

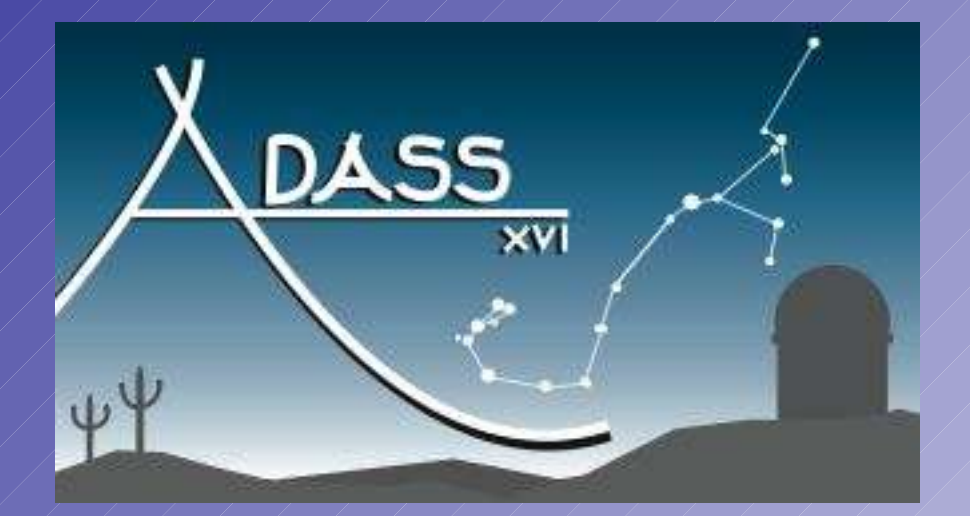

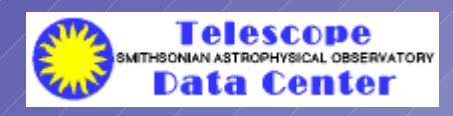